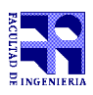

COMPUTACIÓN 1 Instituto de Computación

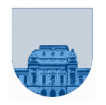

## **Examen - 16 de Julio de 2015**

- Duración de esta etapa: 3 Hs. No se podrá utilizar ningún tipo de material (apuntes, libro, calculadora, etc). Apague su celular.
- **Sólo** se contestarán preguntas sobre interpretación de la letra hasta 30 minutos antes de la finalización del mismo.
- Las partes no legibles de la prueba se considerarán no escritas.
- En todas las hojas a entregar ponga con letra clara, en el ángulo superior derecho, su nombre, número de cédula de identidad, número de página y cantidad de hojas.

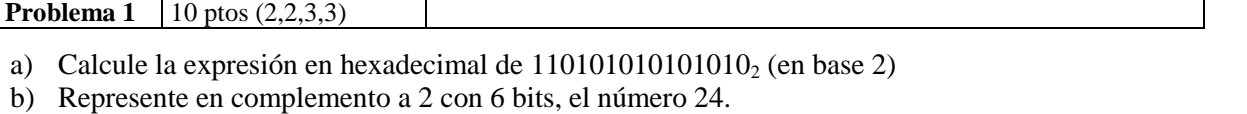

- c) Determine la expresión decimal que representa la tira 0 10000000 00010000000000000000000 en punto flotante simple precisión.
- d) Determine la representación en el sistema de punto flotante simple precisión de 17.

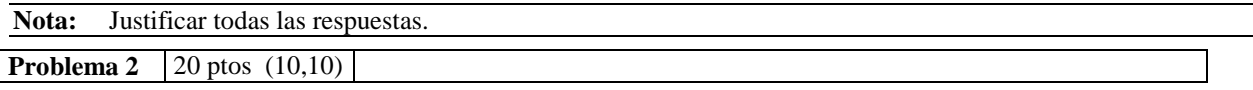

En informática, se conoce con el nombre de encriptar al proceso de convertir un texto normal en un texto codificado, de forma que las personas que no conozcan la clave sean incapaces de leerlo. En este caso, lo que se quiere encriptar, y por lo tanto con lo que vamos a trabajar, son vectores de naturales, donde cada elemento puede tomar valores entre 0 y 99.

La técnica que se usará para encriptar un vector consiste en sumar a cada uno de los elementos del vector un cierto valor *n*. Observar que como los valores tiene que estar entre 0 y 99, si el elemento resultante es mayor que 99, la sucesión de valores encriptados a asignar, se reinicia en 0 a partir del 100.

Ejemplos: - El resultado de encriptar el elemento 55 con clave 7 es 62.

- El resultado de encriptar el elemento 92 con clave 8 es 0.

- El resultado de encriptar el elemento 91 con clave 13 es 4.

a) Escriba una función **iterativa** en Matlab que reciba como parámetro un vector de enteros *v* con valores entre 0 y 99, y un natural *n*, y que devuelva como resultado un vector con los elementos de *v encriptados* con clave *n*.

b) Escriba una función **recursiva** en Matlab que reciba como parámetro un vector de enteros *v* con valores entre 0 y 99, y un natural *n*, y que realice el proceso de *desencriptado* de *v*. Es decir, que se debe realizar el proceso inverso al descripto en la introducción de este ejercicio para poder devolver el vector de enteros desencriptado.

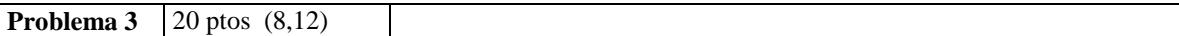

a) Escriba una función **iterativa** en Matlab llamada *sumaAbs* que dado un vector *v* y un número entero *i* que representa una posición del vector, devuelva la suma de los valores absolutos de todos los elementos de *v*, excepto el elemento que se encuentra en la posición *i*.

Ejemplo: sumaAbs( $[1 4 -5 ]$ , 2) = 6

b) Se dice que la matriz A de n x n es *estrictamente diagonal dominante por filas* cuando se satisface:

$$
|a_{i,i}| > \sum_{j=1,j\neq i}^{n} |a_{i,j}|, \forall i = \{1, ..., n\}
$$

Escriba una función **iterativa** en Matlab llamada *esDominanteFilas* que reciba una matriz, y devuelva como resultado 1 si la matriz es *estrictamente diagonal dominante por filas* ó 0 en caso contrario.

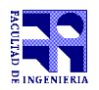

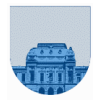

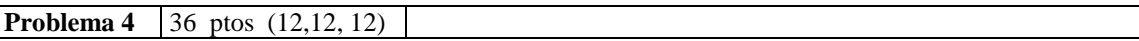

a) Escriba una función **iterativa** en Matlab que reciba una matriz en formato disperso elemental y un número *F*, que devuelva la suma de los elementos de la fila *F* de la matriz. Si no hay elementos en dicha fila se debe devolver 0.

b) Escriba una función **recursiva** en Matlab que reciba una matriz en formato disperso elemental y un número *F*, que devuelva la suma de los elementos de la fila *F* de la matriz. Si no hay elementos en dicha fila se debe devolver 0.

c) Escriba una función **recursiva** en Matlab que reciba una matriz en formato disperso elemental y un número *P*, que devuelva la suma de los elementos cuya fila y columna sumen *P*. Si no hay elementos con esa condición se debe devolver 0.

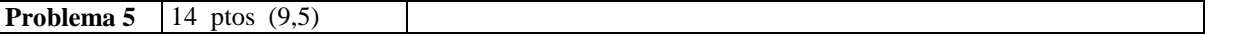

a) Escriba una función **iterativa** en Matlab llamada *sinRepetidos,* la que dado un vector *v* de enteros positivos*,* devuelve un vector con los mismos elementos que *v* pero eliminando las ocurrencias repetidas de cada elemento. Es decir que la función devuelve un vector con los mismos elementos que *v* y en el mismo orden, pero dejando solamente una ocurrencia de cada elemento. La función también recibe un parámetro *K* que indica el valor máximo que pueden tener los elementos de *v.* Observar que:  $elem \in v \Leftrightarrow 1 \leq elem \leq K$ .

b) Escriba una función **recursiva** en Matlab llamada *sinRepetidosRec,* la que dado un vector *v* de enteros positivos*,* devuelve un vector con los mismos elementos que *v* pero eliminando las ocurrencias repetidas de cada elemento.

**Sugerencia para la parte b:** Utilice una función cabezal para resolver el problema. Conviene notar que para decidir si un elemento debe ser insertado en la solución, es necesario saber si dicho elemento ya fue insertado o no.